## Package 'rpicosat'

November 15, 2017

Type Package

Title R Bindings for the 'PicoSAT' SAT Solver

Version 1.0.1

Description Bindings for the 'PicoSAT' solver to solve Boolean satisfiability problems (SAT). The boolean satisfiability problem asks the question if a given boolean formula can be TRUE; i.e. does there exist an assignment of TRUE/FALSE for each variable such that the whole formula is TRUE?

The package bundles 'PicoSAT' solver release 965 <http://www.fmv.jku.at/picosat/>.

License MIT + file LICENSE

Encoding UTF-8

LazyData true

ByteCompile true

RoxygenNote 6.0.1

URL <https://github.com/dirkschumacher/rpicosat>

BugReports <https://github.com/dirkschumacher/rpicosat/issues>

NeedsCompilation yes

**Depends** R  $(>= 3.4.0)$ 

Suggests testthat, covr

Author Dirk Schumacher [aut, cre],

Armin Biere [ctb, cph] (Author and copyright holder of included PicoSAT code)

Maintainer Dirk Schumacher <mail@dirk-schumacher.net>

Repository CRAN

Date/Publication 2017-11-15 22:48:38 UTC

### R topics documented:

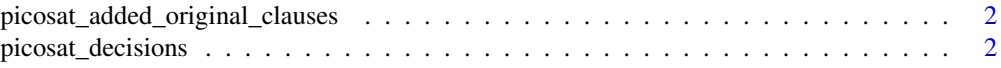

<span id="page-1-0"></span>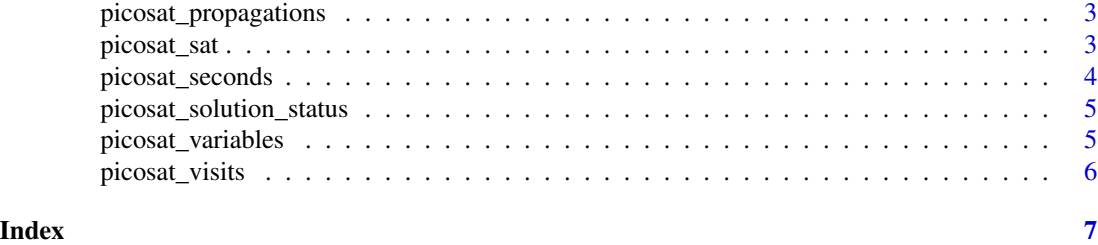

picosat\_added\_original\_clauses

*The number of original clauses*

#### Description

The number of original clauses

#### Usage

picosat\_added\_original\_clauses(x)

#### Arguments

x a picosat solution object

#### Value

an integer vector of length 1

picosat\_decisions *The number of decisions during a search*

#### Description

The number of decisions during a search

#### Usage

```
picosat_decisions(x)
```
#### Arguments

x a picosat solution object

#### Value

an integer vector of length 1

<span id="page-2-0"></span>picosat\_propagations *The number of propagations during a search*

#### Description

The number of propagations during a search

#### Usage

```
picosat_propagations(x)
```
#### Arguments

x a picosat solution object

#### Value

an integer vector of length 1

picosat\_sat *Solve SAT problems with the 'PicoSAT' solver*

#### Description

The solver takes a formula in conjunctive normal form and finds a satisfiable assignment of the literals or returns that the formula is not satisfiable.

#### Usage

picosat\_sat(formula, assumptions = integer(0L))

#### Arguments

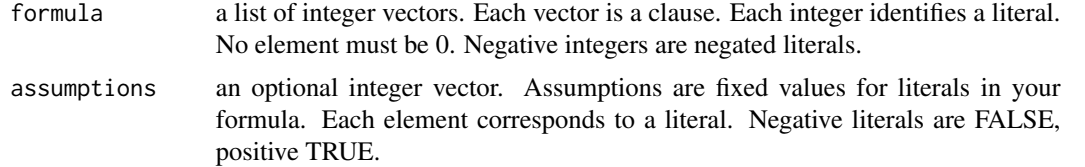

#### Value

a data.frame with two columns, variable and value. In case the solution status is not PICOSAT\_SATISFIABLE the resulting data.frame has 0 rows. You can use 'picosat\_solution\_status' to decide if the problem is satisfiable.

#### <span id="page-3-0"></span>References

PicoSAT version 965 by Armin Biere: <http://fmv.jku.at/picosat/>

A. Biere. PicoSAT Essentials. Journal on Satisfiability, Boolean Modeling and Computation, 4:75–97, 2008.

#### Examples

```
# solve a boolean formula
# (not a or b) and (not b or c)
# each variable is an integer
# negations are negative integers
formula <- list(
c(-1L, 2L),
c(-2L, 3L))
res <- picosat_sat(formula)
picosat_solution_status(res)
# set a variable to a fixed value
# e.g. a = TRUE and b = TRUEres <- picosat_sat(formula, assumptions = c(1L, 2L))
picosat_solution_status(res)
# get further information about the solution process
picosat_variables(res)
picosat_added_original_clauses(res)
picosat_decisions(res)
```
picosat\_propagations(res) picosat\_visits (res) picosat\_seconds(res)

picosat\_seconds *Time spent in 'picosat\_sat'*

#### Description

Time spent in 'picosat\_sat'

#### Usage

```
picosat_seconds(x)
```
#### Arguments

x a picosat solution object

#### Value

a numeric vector of length 1

<span id="page-4-0"></span>picosat\_solution\_status

*Get the solution status*

#### Description

Get the solution status

#### Usage

```
picosat_solution_status(x)
```
## S3 method for class 'picosat\_solution' picosat\_solution\_status(x)

#### Arguments

x a solution from the solver

#### Value

character either PICOSAT\_SATISFIABLE, PICOSAT\_UNSATISFIABLE or PICOSAT\_UNKNOWN

picosat\_variables *The number of variables in a model*

#### Description

The number of variables in a model

#### Usage

picosat\_variables(x)

#### Arguments

x a picosat solution object

#### Value

an integer vector of length 1

<span id="page-5-0"></span>

#### Description

The number of visits during a search

#### Usage

picosat\_visits(x)

#### Arguments

x a picosat solution object

#### Value

an integer vector of length 1

# <span id="page-6-0"></span>Index

picosat\_added\_original\_clauses, [2](#page-1-0) picosat\_decisions, [2](#page-1-0) picosat\_propagations, [3](#page-2-0) picosat\_sat, [3](#page-2-0) picosat\_seconds, [4](#page-3-0) picosat\_solution\_status, [5](#page-4-0) picosat\_variables, [5](#page-4-0) picosat\_visits, [6](#page-5-0)